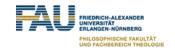

# SeeFood

Portable Food Nutrition Service

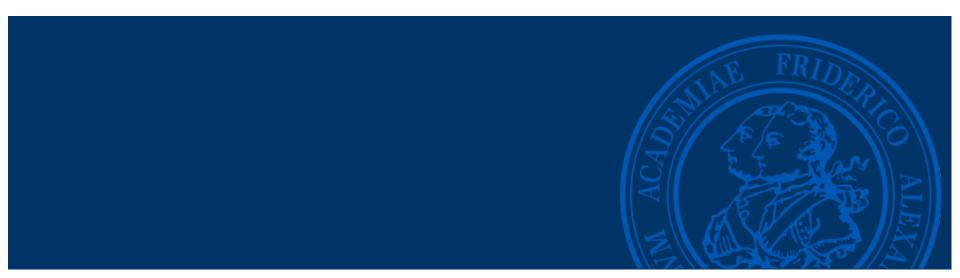

#### **Outline**

- General idea
- First approach
- Failures
- Final products

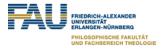

#### General idea

- take a photo of food with a smartphone
- Watson detects what food is shown
- get back the food values

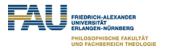

### First approach

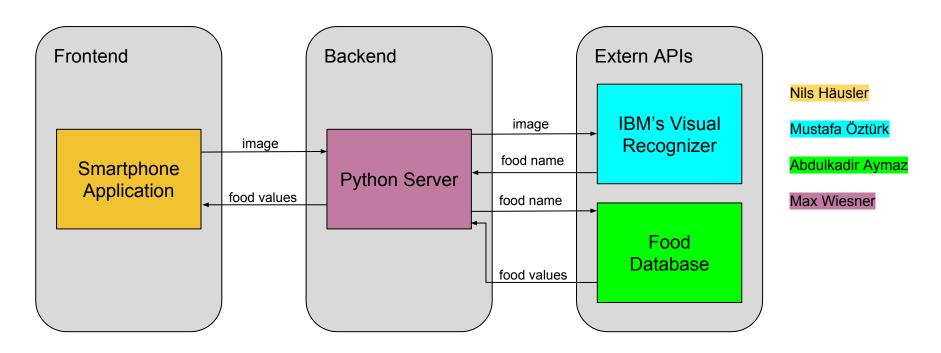

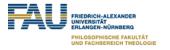

#### **Failures**

- limited support from IBM to kinetise
- missing test device (IOS)
- similar limitations on other creators (e.g. mobincube)

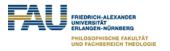

# Final product - Android Application

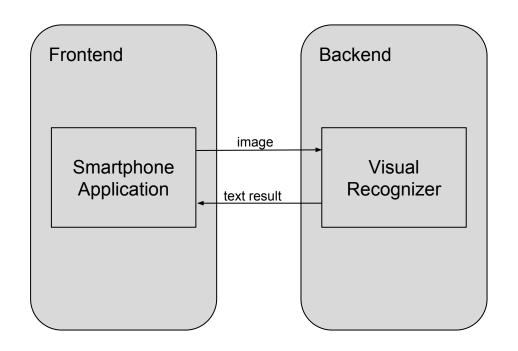

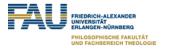

## Final Product - Android Application

```
//foods (kcal, protein, fat, carbohydrates, names
foods.add(new Food(55, 0.3, 0.3, 11.7, "apple"));
foods.add(new Food(95, 1.1, 0.3, 21.0, "edible banana", "banana"));
foods.add(new Food(21, 0.8, 0.3, 3.2, "tomato"));
foods.add(new Food(742, 15.9, 70.8, 7, "walnut"));
foods.add(new Food(885, 0.1, 98.3, 0, "butter"));
foods.add(new Food(265, 9.2, 4.7, 44.6, "bread"));
VisualRecognition service = new VisualRecognition(
     VisualRecognition.VERSION_DATE_2016_05_20);
service.setApiKey("245824153bc52f9e8473f4c1bb1040bc3fbb670a");
ClassifyImagesOptions options = new ClassifyImagesOptions.Builder().images(file).build();
VisualClassification result = service.classify(options).execute();
```

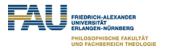

## Chatbot with Node Red and Telegram

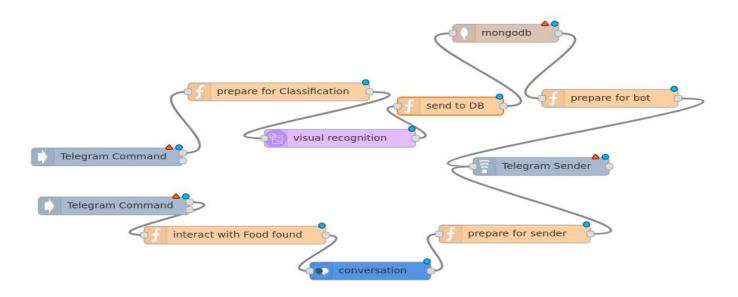

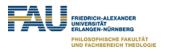

#### **Final Product**

- send the image to the Visual Recognizer, extract the right answer and pass the result on
- I used image URLs from Google to start, because there was no connection to the APP yet
- results like "edible banana" or "lemon yellow color" are not in our database
- output looked like this:

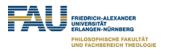

```
"images_processed": 1,
"custom_classes": 0,
"images": [
        "resolved_url": "http://lebensmittel-warenkunde.de/assets/images/bananen.jpg"
        "classifiers": [
                "classifier_id": "default",
                "classes": [
                        "score": 0.984,
                        "class": "edible banana",
                        "type hierarchy": "/plant/herb/banana/edible banana"
                        "score": 0.984,
                        "class": "banana"
                        "score": 0.984.
```

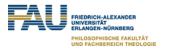

### imports etc.

import jsonfrom watson\_developer\_cloud import VisualRecognitionV3

test\_url = 'http://lebensmittel-warenkunde.de/assets/images/bananen.jpg'
test\_url is a picture of a banana (for testing purposes)

★ visual\_recognition = VisualRecognitionV3('2016-05-20', api\_key='156f02f7a2afd0e4c1c50197db1f66a6e1fd6229')
here we use the VisualRecognition with the API-Key

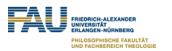

```
url_result = visual_recognition.classify(images_url=test_url, threshold=0.6)
# score_results is a list of dicts
score_results = url_result["images"][0]["classifiers"][0]["classes"]
sorted_score_results = sorted(score_results, key = itemgetter('score'), reverse=True)
```

- 1. send image to the Visual Recognizer; only results of minimum 0.6 probability displayed
- need only the part "classes"
- 3. sort the output descending by "score"

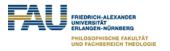

```
"type_hierarchy": "/plant/herb/banana/edible banana",
"score": 0.984,
"class": "edible banana"
"score": 0.984,
"class": "banana"
"score": 0.984,
"class": "herb"
"score": 0.984,
"class": "plant"
"score": 0.939,
"class": "lemon yellow color"
"score": 0.938,
"class": "pale yellow color"
```

search = sorted\_score\_results[0]['class']
 save the food name with the highest probability to <u>search</u>

```
myVal = next((item for item in sorted_score_results if item["class"] in str(lownames)), None)
if myVal is None:
    print("type of myVal is None")
else:
    search = myVal['class']
    print(search)
```

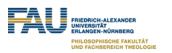

#### **Final Product**

- My task was to get a connection between the output of the app and the Nutrition value database
- E.g. if we take a photo of a banana and the app recognizes the picture as a banana, the nutrition facts should be shown for the specific food, in that case the nutrition facts of the banana
- The database consists of:
  - name of the food
  - category of the food
  - o energy per 100g
  - o protein per 100g
  - o fat per 100g
  - carbohydrates per 100g

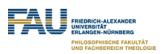

- My first question was: How do I get a good food value database?
- I searched the internet for good databases and I found one
- The problem was, that this database had a lot of unnecessary information about food, like the amount of salt per 100g
- So I removed the unnecessary informations and only the important ones left
- After that I tried to get a connection between the database
- In the next part I try to explain my code further more for a better understanding of what I tried to do

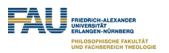

```
import pandas
import xlrd
import json
from os.path import join, dirname
from os import environ
from watson_developer_cloud import VisualRecognitionV3
from operator import itemgetter
```

- These are all the packages we need for this task
- xlrd is for the connection between the food value database

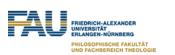

```
book = xlrd.open_workbook("Swiss Food Database.xlsx")
sheet = book.sheet_by_index(0)

total_rows = sheet.nrows
total_cols = sheet.ncols

table = list()
record = list()
```

- Here I first open the database and reading the first sheet
- After that I get the total rows and columns of the database
- Last I create two lists, which are helping us later to convert the database entries into lists

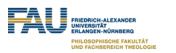

```
for x in range(total_rows):
    for y in range(total_cols):
        record.append(sheet.cell(x,y).value)
    table.append(record)
    record = []
    x += 1
```

- Im reading the total rows and columns and save them into the table list
- After that the table variable is a list of lists, containing every entry in the food value database

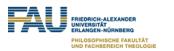

```
upnames = list()
for i in table:
    upnames.append(i[1])
lownames = [element.lower() for element in upnames]
```

I just convert the entry names into lowercase and save them to lownames so
 Mustafa can check if his result is listed in the database

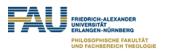

- The function searcher gets the name of the food from the visual recognizer
- It searches for the food in the database (table)
- If the searcher finds the food in the database, it prints his nutrition facts in the order: ID, Name, Category, Energy, Protein, Fat, Carbohydrate
- Table ist the database and search is the food name, which we search in the database

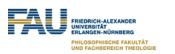

```
ID: 381
Name: Banana
Category: Fruit/Fresh fruit
Nutrition facts per 100g:
Kcal: 95.0
Protein: 1.1
Fat: 0.3
Carbohydrate: 0.3
```

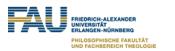